# PowerPoint N1 (8h) + elearning

### BUREAUTIQUE >> Logiciels bureautique

### **Objectifs**

- Créer une présentation
- Insérer des diapositives et mettre en place des objets
- Définir la charte graphique (gérer le masque)
- Imprimer une présentation

### Vous allez apprendre à

#### Environnement Powerpoint

- Généralités sur l'environnement
- Ouverture d'une présentation
- Enregistrement d'une présentation

#### Gestion des diapositives

- Accès aux diapositives ے
- Création de diapositives  $\checkmark$
- Sélection et suppression de diapositives
- Copie et déplacement de diapositives

#### Saisie et gestion du texte

- Saisie de texte
- Page de notes
- Vérification orthographique
- Synonyme et traduction
- Recherche et remplacement de texte

### Définition de la charte graphique

- Présentation du masque des diapositives
- Modifier l'arrière-plan, la police … (tailles, puces et numéros)
- Insérer des formes, un logo, paramétrer les en-têtes et pieds de page

#### Orthographe, recherche remplacement

- Recherche-Remplacement de texte
- Orthographe, recherche remplacement
- Paramétrage de la correction automatique
- Thème et disposition
- Personnalisation d'un thème

Mise en page et impression

- Mise en page et orientation
- Aperçu et impression de diapositive/document

## 8h en individuel + 24h elearning + 1h de certification

### Sur 5 semaines minimum

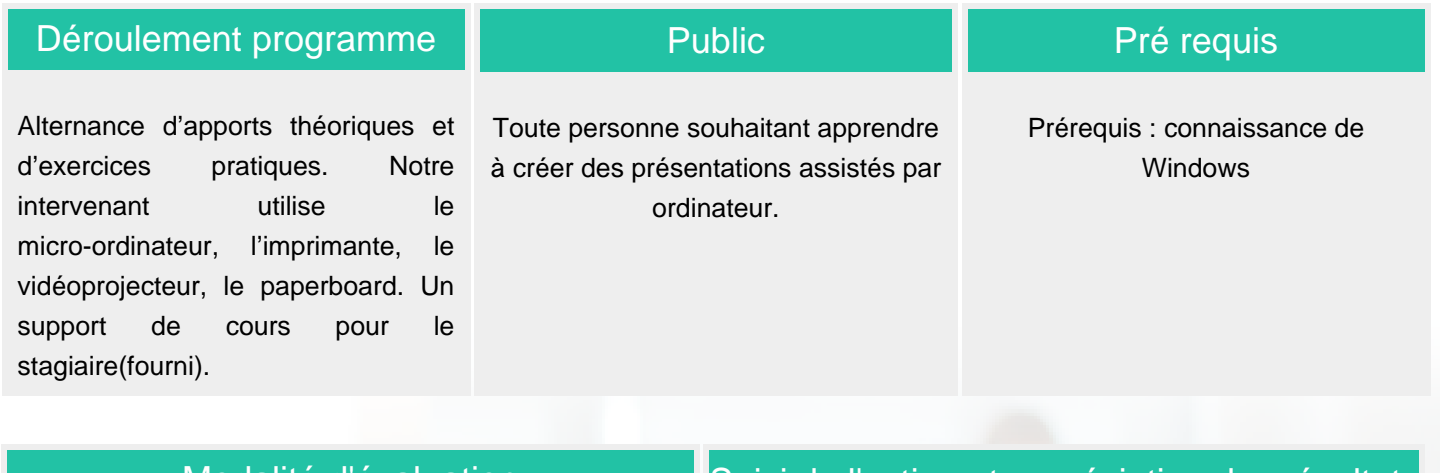

#### Modalité d'évaluation Suivi de l'action et appréciation des résultats

Questions écrites (QCM)

Mise en situation

Fiches d"évaluation

Attestation de formation

Avis client

**Certification** 

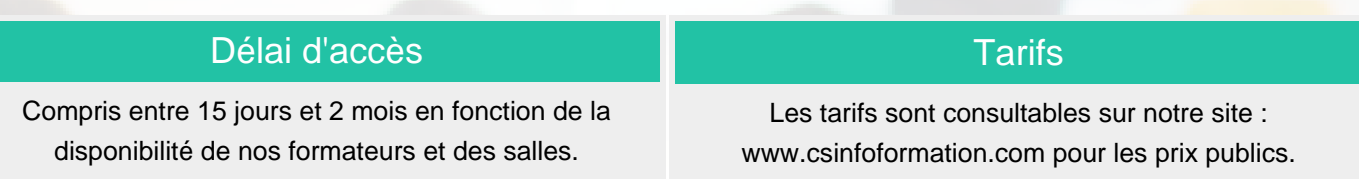

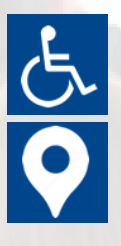

Si vous êtes en situation d'handicap, nous sommes à votre écoute afin d'étudier les adaptations possibles à cette formation.

Plan d'accès ou modalités de visio transmis lors de la convocation.

#### **CSINFO FORMATION** 89 route de la Noue Port de Limay 78520 LIMAY 01.76.21.68.40 / 01.34.77.81.20 service-formation@cs-info.com

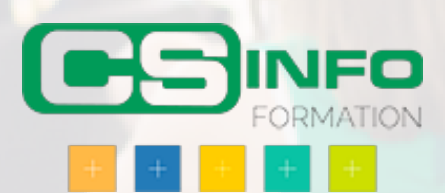